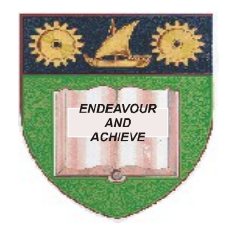

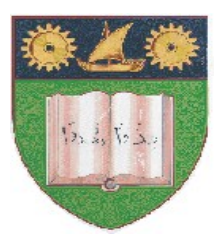

# **THE MOMBASA POLYTECHNIC UNIVERSITY COLLEGE**

(A Constituent College of JKUAT)

## *Faculty of Engineering & Technology*

## **DEPARTMENT COMPUTER SCIENCE & INFORMATION TECHNOLOGY**

DIPLOMA IN INFORMATION TECHNOLOGY - DIT2K10J

### **EIT 2308: NETWORK MANAGEMENT**

### SPECIAL/SUPPLEMENTARY EXAMINATION

**SERIES:** FEBRUARY/MARCH 2012 **TIME:** 2 HOURS

**Instructions to Candidates:** You should have the following for this examination *- Answer Booklet* This paper consist of **FIVE** questions in **TWO** sections **A** & **B** Answer question **ONE (COMPULSORY)** and any other **TWO** questions Maximum marks for each part of a question are as shown This paper consists of **THREE** printed pages **SECTION A (COMPULSORY)** 

### **QUESTION 1**

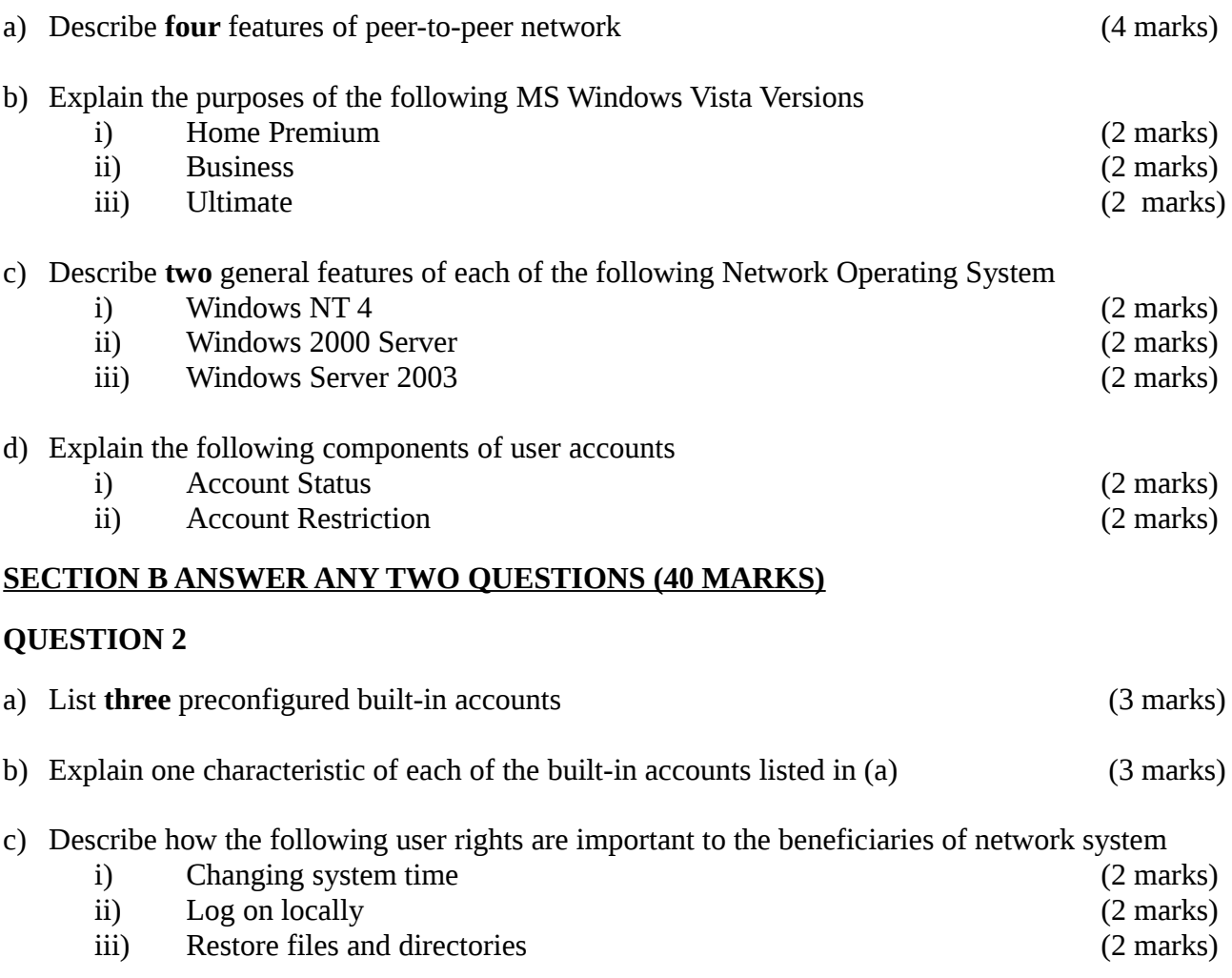

d) Complete the following table of permissions (3 marks)

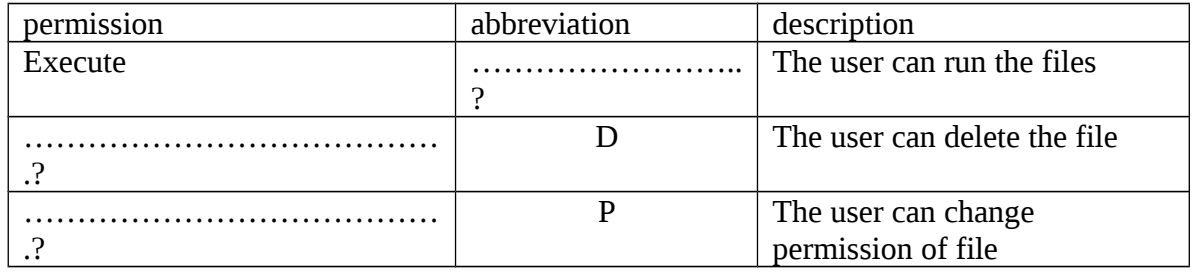

e) Briefly define the following terms:

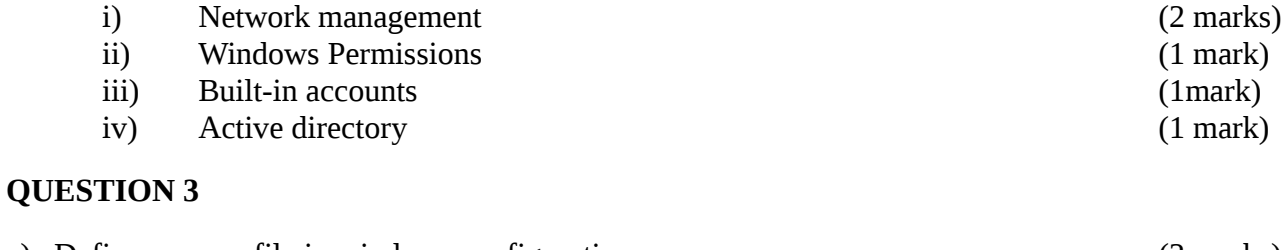

a) Define user profile in windows configuration (2 marks)

b) List **five** advantages of New Technology File System NTFS over that of File Allocation Table FAT System (10marks)

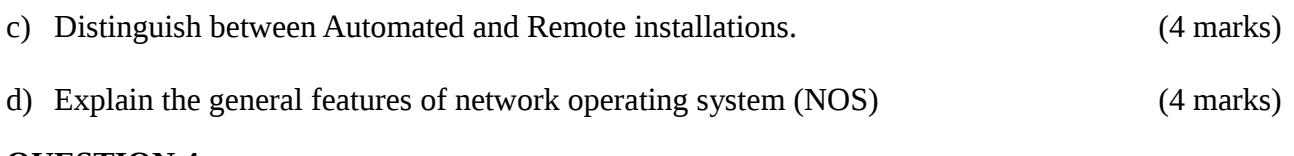

### **QUESTION 4**

- a) Explain the **five** steps to be taken in final preparation before installing Network Operating System e.g MS Windows Server ( 10marks)
- b) Describe **five** basic decisions while installing a network operating System (10 marks)

### **QUESTION 5**

Study the scenario below and answer the questions that follow

Milimani Furniture is a small company which deals in office, home and outdoor furniture. It has four staff members, the Director who is using a Dell Precision Laptop with Core 2 duo 2.0 GHz processor,, 2GB RAM, 500GB Hard disk ,windows 7 Operating system, 1 Ethernet adaptor port and 1 wireless adaptor, he uses the laptop to read daily reports brought to him by the manager and accountant through a flash drive. The Director is the only one connected to the internet.

The manager his office adjacent to the director's is using HP D500 desktop, with Pentium 4, 3.0 GHX processor, 1 GB RAM, 160 GB Hard disk , Windows XP professional, 1 Ethernet adaptor port. The manager uses his computer for preparing documents and reports as well as receiving daily reports from the accountant and the Salesman through a CD or Flash drive.

The Accountant and the Salesman are using computers with the same specification as the one used by the manager. The accountant uses his computer for running accounting application and the salesman uses his computer to enter daily sales and to his system and then consults the accountant to balance the transactions.

The director has resolved that:

- i) He want a new network printer
- ii) All the staff members should be able to access the internet
- iii) He should be able to access the files and reports from the accountant, manager and the salesman

#### Instructions

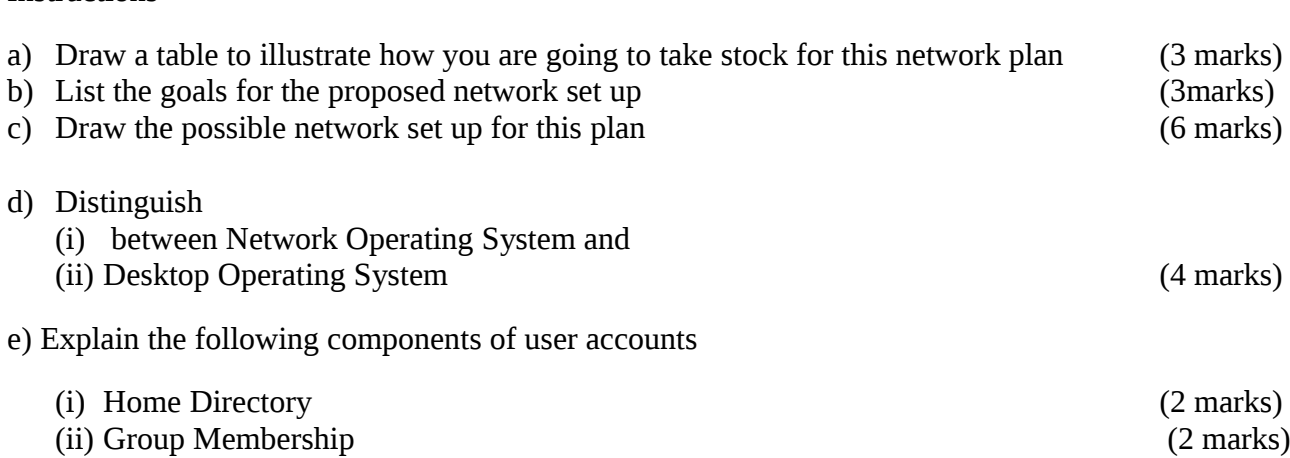